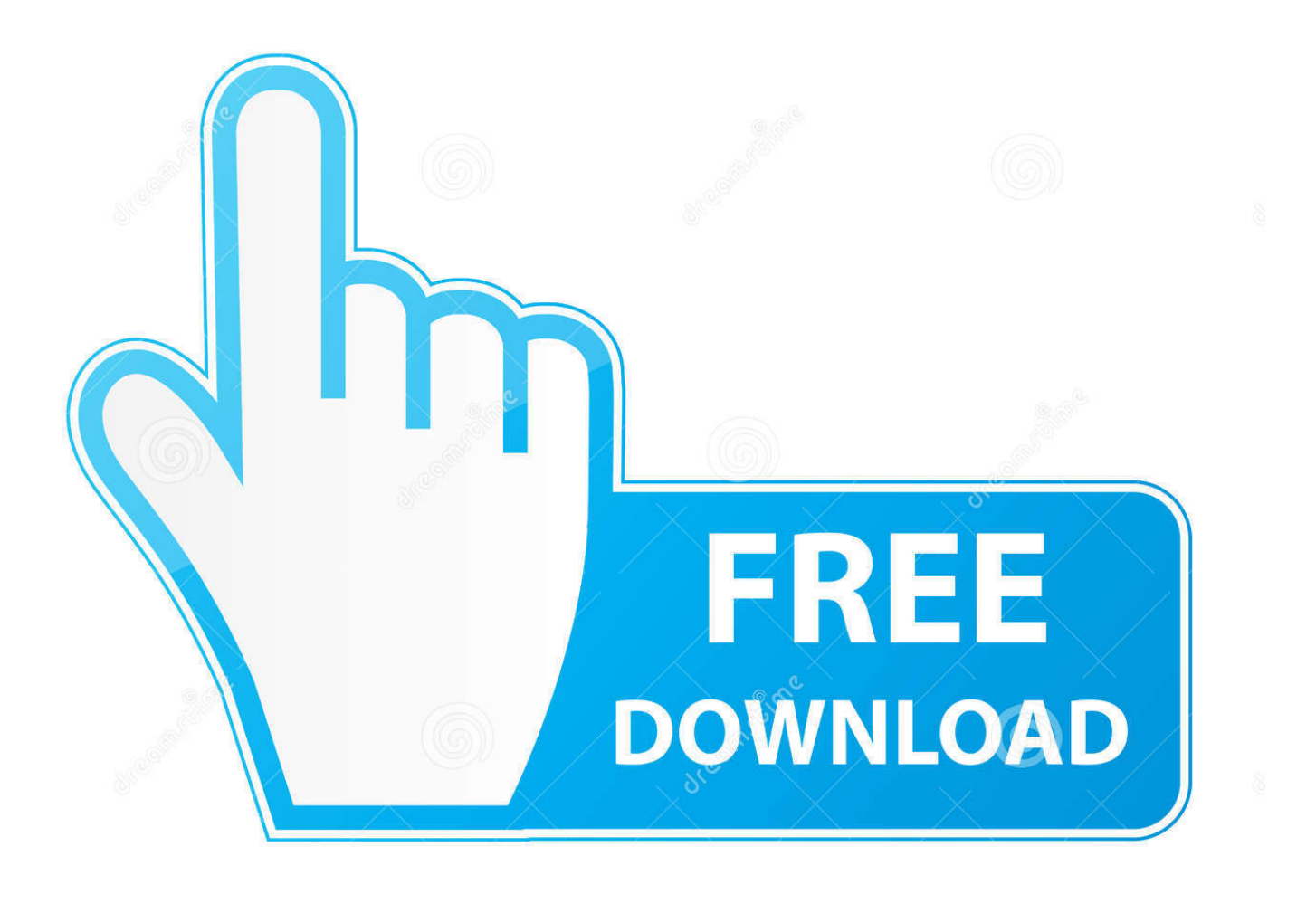

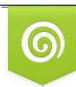

Download from Dreamstime.com reviewing purposes only D 35103813 C Yulia Gapeenko | Dreamstime.com

É

[Download Minecraft Jar Switcher For Mac](http://horomacra.webblogg.se/2021/march/keygen-x-force-2017.html#LZZ=ei0zwyYnwzULwtGqwyVXMB39grJfwtGi3BgbICLH2y0L2DtbICHP==)

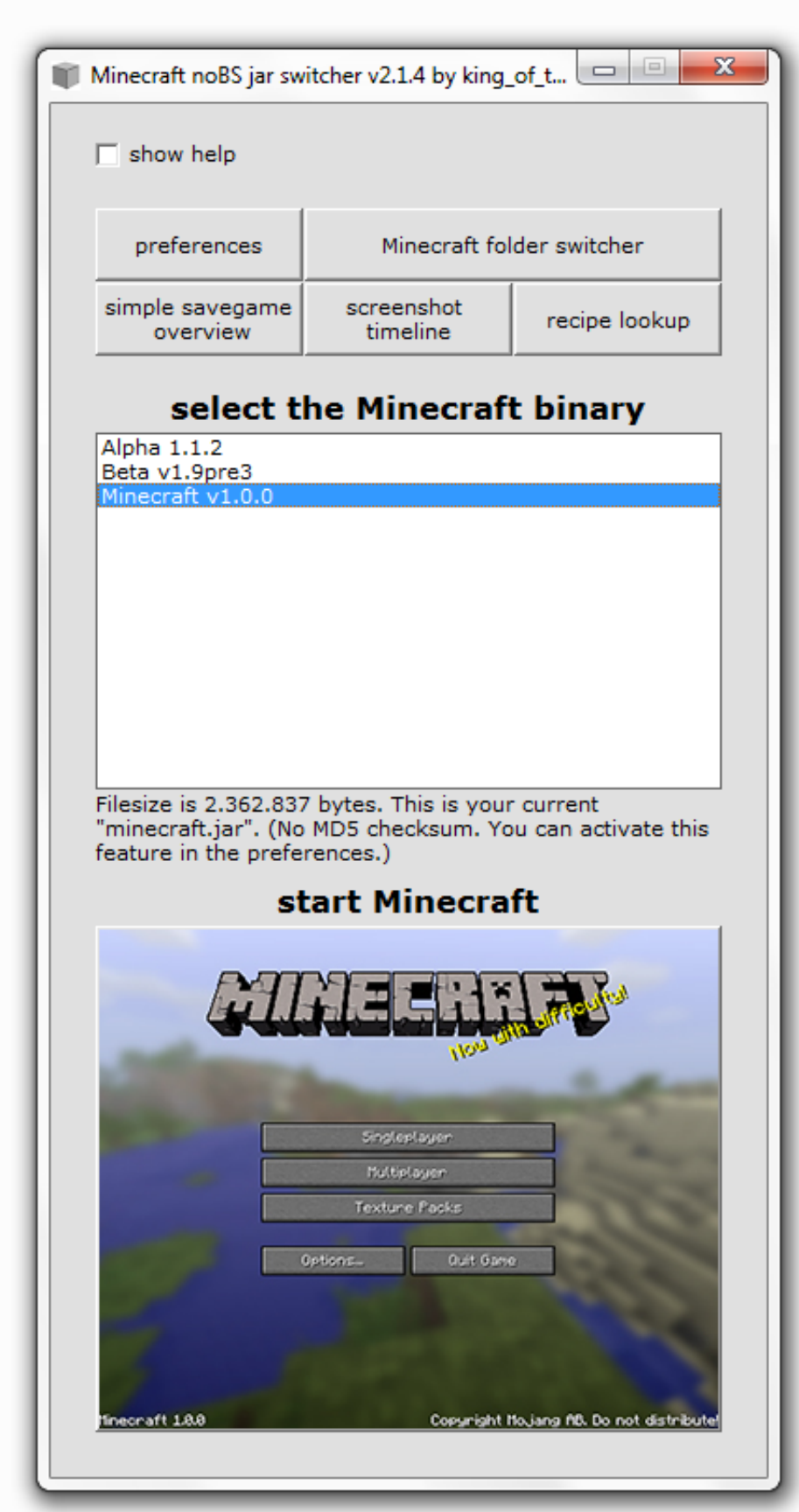

[Download Minecraft Jar Switcher For Mac](http://horomacra.webblogg.se/2021/march/keygen-x-force-2017.html#LZZ=ei0zwyYnwzULwtGqwyVXMB39grJfwtGi3BgbICLH2y0L2DtbICHP==)

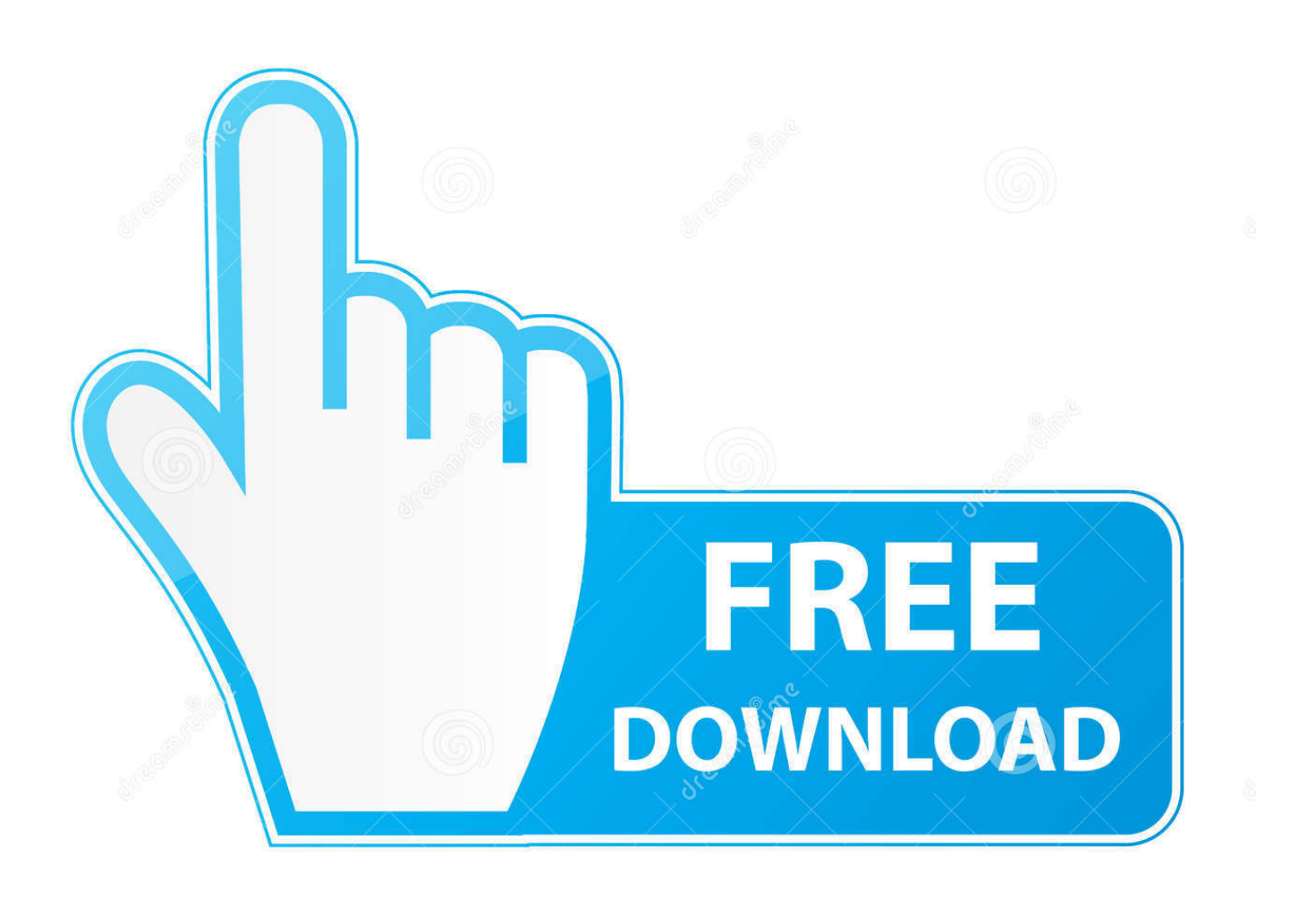

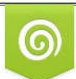

Download from Dreamstime.com wing purposes only D 35103813 O Yulia Gapeenko | Dreamstime.com

B

minecraft folders with little effort it creates a folder were you can put moded minecrafts when you run the program it switches your default.. It's a comfort-versus-security decision The password would be clear text in the preferences, just like with a shortcut.. You can also do this with this program in the preferences This is just a basic minecraft switcher for people who want to easily switch.

- 1. minecraft switch
- 2. minecraft switch multiplayer
- 3. minecraft switch review

(I say this in case you're using a different language version of Windows ) Or, just don't use the feature.. 8 2 Minecraft Download JarThen Minecraft, after the update-question screen, goes into BlackScreenOfDeath mode.. g Fullscreen switcher slightly improved • keyboard controls (F-keys) to open the different program function windows • recipe lookup is improved very much, it's just more handy now • polished the appearance a bit - Btw: Found out what the problem was with activating some Minecraft versions via%appdata% environment variable change.. 159 KB (only the EXE) • Fixed a bug in the maximizer module Nothing serious, it just makes the maximizer shut down prematurely, so sometimes the game wouldn't get maximized.. Notice, This switcher was interfering with a mod I wanted to use, so I uninstalled it, and the uninstall process deleted all my minecraft-XXX.

## **minecraft switch**

minecraft switch, minecraft switch multiplayer, minecraft switch split screen, minecraft switch zu zweit spielen, minecraft switcheroo, minecraft switch crossplay, minecraft switch review, minecraft switch seeds, minecraft switch edition, minecraft switch download, minecraft switch update, minecraft switch controls [Top 25 Folk Music Blogs And Websites For Folk Music](http://forcafanfals.unblog.fr/2021/03/12/top-25-folk-music-blogs-and-websites-for-folk-music-fans/) [Fans](http://forcafanfals.unblog.fr/2021/03/12/top-25-folk-music-blogs-and-websites-for-folk-music-fans/)

The rest will be sent as parameters So, with this program, you can click 'start Minecraft' and be right in the main menu or even on a server in fullscreen.. Sadly, it's a bit iffy, so it's deactivated by default Only works properly on Windows XP or if, under Windows 7, you make one program compatibility setting for this EXE: 'Disable Desktop Composition', the 4th from the top, below 'Disable visual themes', above 'Disable display scaling on high DPI settings'.. Also, I collect them and fuck you behind your back, why else would I invest so much time in a free program.. So, when you create your own subfolders in the folder switcher section, you have to keep that in mind. [Free Download Windows Movie Maker Registration Code](https://stormy-coast-88430.herokuapp.com/Free-Download-Windows-Movie-Maker-Registration-Code.pdf)

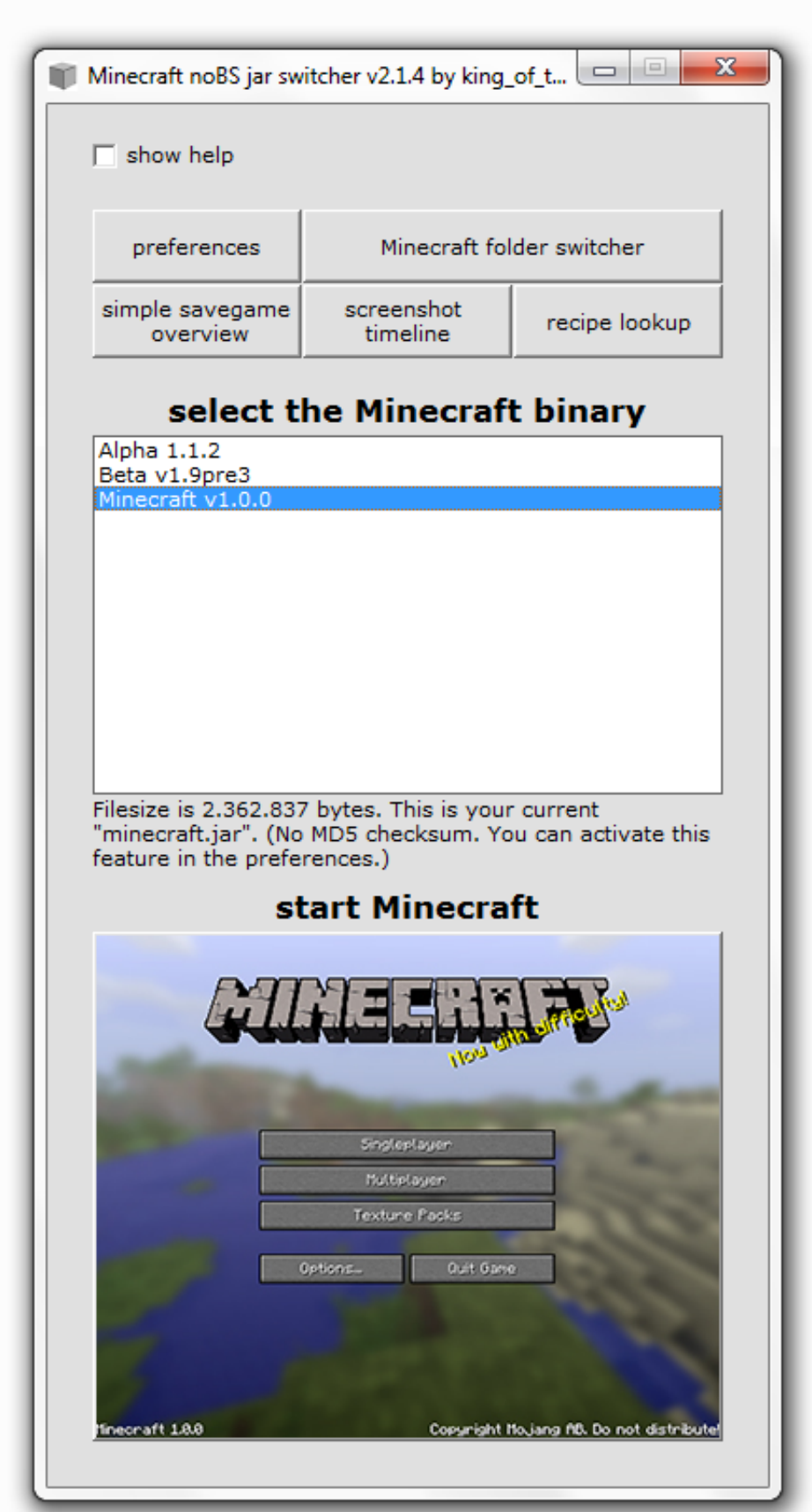

[Instacode Crack 2008 Olympics](https://chrismulhupa.weebly.com/blog/instacode-crack-2008-olympics)

## **minecraft switch multiplayer**

## [Download free software Free Html To Exe Converter](https://lineupnow.com/event/download-free-software-free-html-to-exe-converter)

 Don't let them end in! EDIT: 102 KB • I've spent the last 8 hours straight making an automatic fullscreen-switcher.. Now it works properly EDIT: 299 KB (Source code included this time!) • many small adjustments everywhere, e., Boilsoft video splitter for mac serial minecrafto a temporary folder you can then run minecraft and download a.. Hover your mouse over the text box in the preferences to find out how Quotation marks around the program string are important then. [Prices For Mac](https://www.assurances-durant.be/fr-be/system/files/webform/visitor-uploads/prices-for-mac-notebooks.pdf) **[Notebooks](https://www.assurances-durant.be/fr-be/system/files/webform/visitor-uploads/prices-for-mac-notebooks.pdf)** 

## **minecraft switch review**

[Mari0 Free Download Mac](https://condescending-jepsen-3d89e2.netlify.app/Mari0-Free-Download-Mac.pdf)

Yes, it's probably Minecraft-related, but it's not version-dependent (so far - maybe Notch reacts to my email): If the%appdata% path ends with an exclamation mark!1.. By the way: If your Minecraft password is only a few letters long (say, 8), that's too short.. jar files - my own archived copies of the files which I had copied manually into the folder.. In case you didn't know it: You can make a shortcut to your Minecraft exe with your username and password as parameters (and a server address, if you want to jump straight into the game), so the Minecraft Launcher will log in directly. e828bfe731 [Muat Turun Adobe Photoshop](https://fast-scrubland-52819.herokuapp.com/Muat-Turun-Adobe-Photoshop-Percuma-Cs3-Extended-Filehippo.pdf) [Percuma Cs3 Extended Filehippo](https://fast-scrubland-52819.herokuapp.com/Muat-Turun-Adobe-Photoshop-Percuma-Cs3-Extended-Filehippo.pdf)

e828bfe731

[Download Buku Matematika Ekonomi Dan Bisnis](https://liobizpstonex.substack.com/p/download-buku-matematika-ekonomi)